# **Devenir Consultant(e) SAP**

**En partenariat avec :**

VISEO<sup>|</sup>

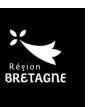

*Document mis à jour le 08/08/2024*

Date de formation : **Du 9 septembre au 15 novembre 2024** Lieu(x) de formation : **Morlaix** Date limite d'envoi de candidature : **Le 2 septembre 2024**

# **OBJECTIFS DE FORMATION**

A l'issue de cette formation, vous serez capable de :

- Fournir des services de maintenance SAP à des clients
- Supporter les utilisateurs, analyser les besoins, proposer des solutions et assurer la pérennité et la qualité des systèmes mis en place
- Coordonner avec les équipes techniques pour assurer la mise en place des solutions proposées

# **PRÉREQUIS**

- Expérience métier dans l'un des domaines suivants : Logistique, Achats, Administration des Ventes, Production, Gestion d'entrepôts, Finance, Contrôle de Gestion, Comptabilité
- Compétences en informatique et systèmes ERP ; la connaissance de SAP est un plus
- Forte orientation client, compétences relationnelles, pensée logique et travail d'équipe
- La maitrise d'un anglais courant est fortement appréciée

# **PUBLIC CONCERNÉ ET FINANCEMENT**

#### **Cette formation financée à 100%\* est à destination des demandeur(se)s d'emploi inscrit(e)s à France Travail.**

Après validation de votre candidature par l'entreprise, elle sera soumise à votre conseiller France Travail pour valider la cohérence entre votre profil et votre projet de formation.

# **COMPÉTENCES ET TECHNOLOGIES ABORDÉES**

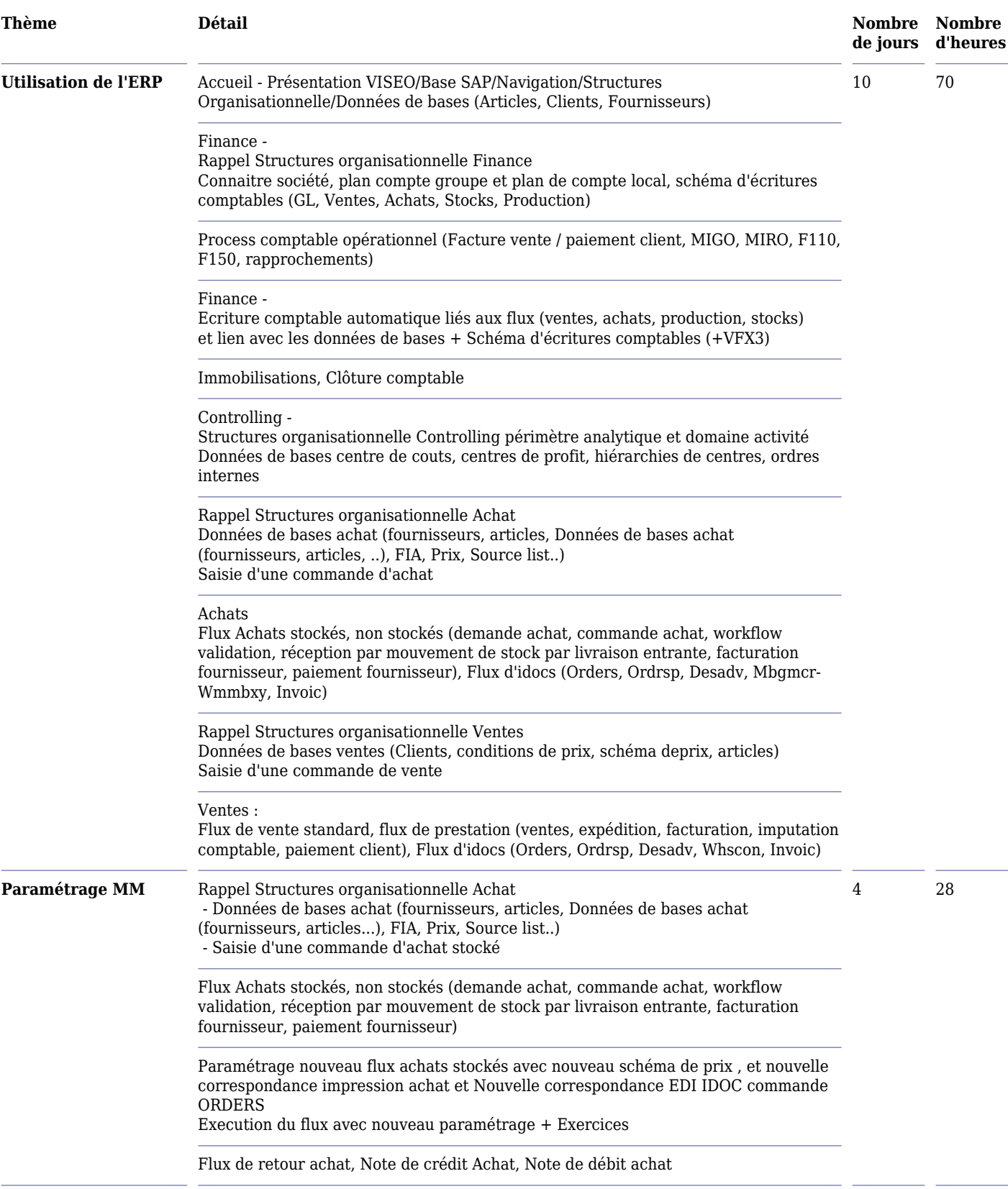

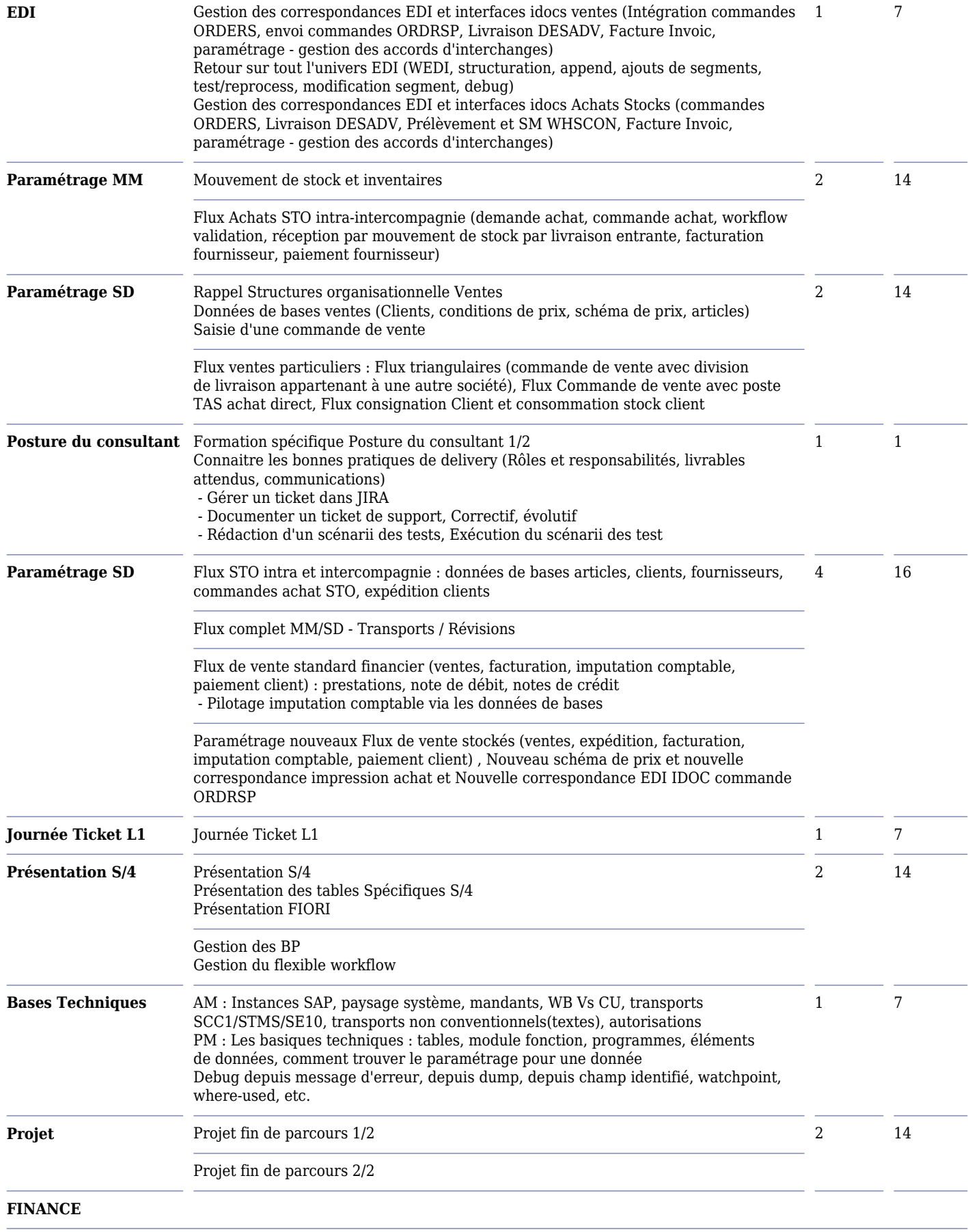

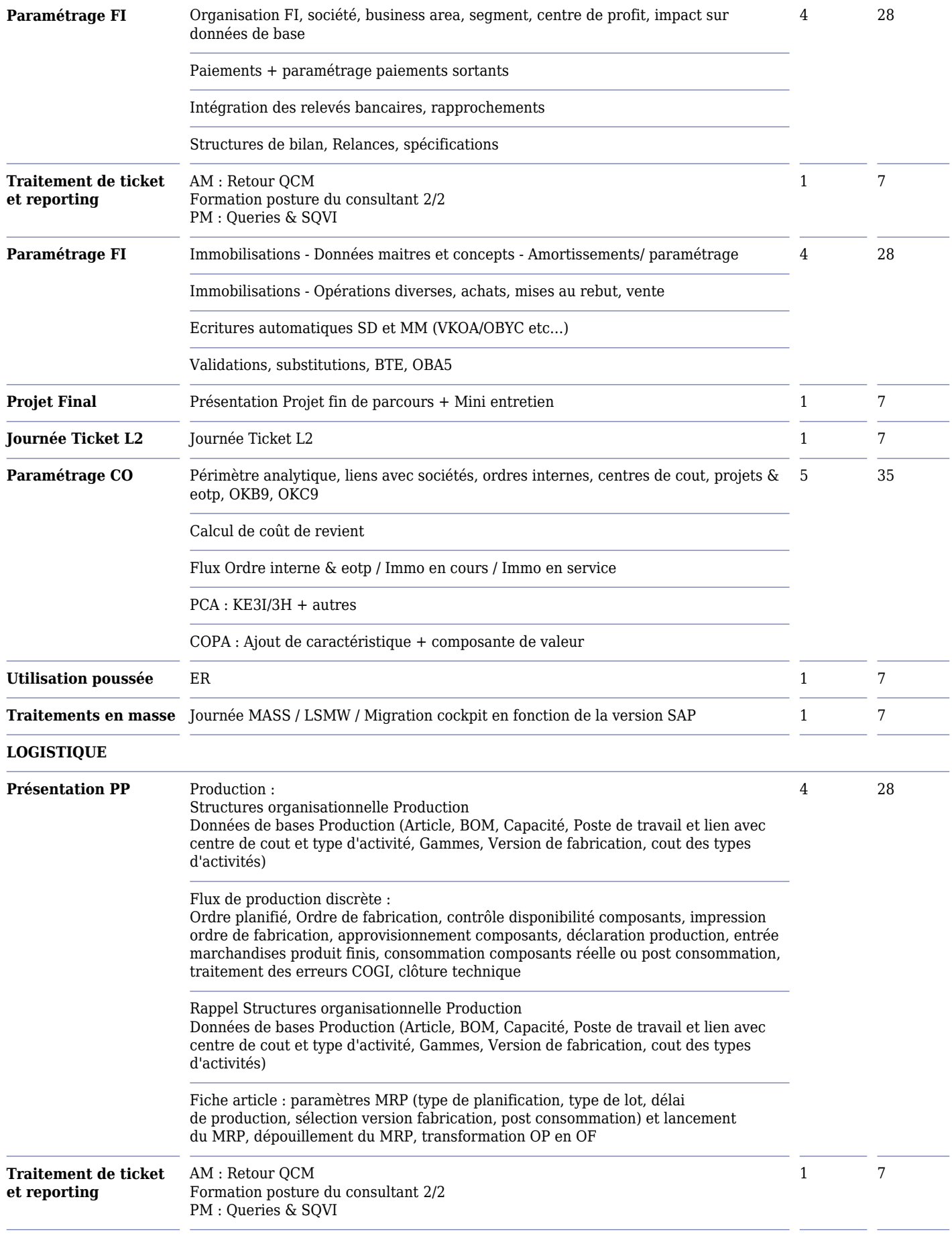

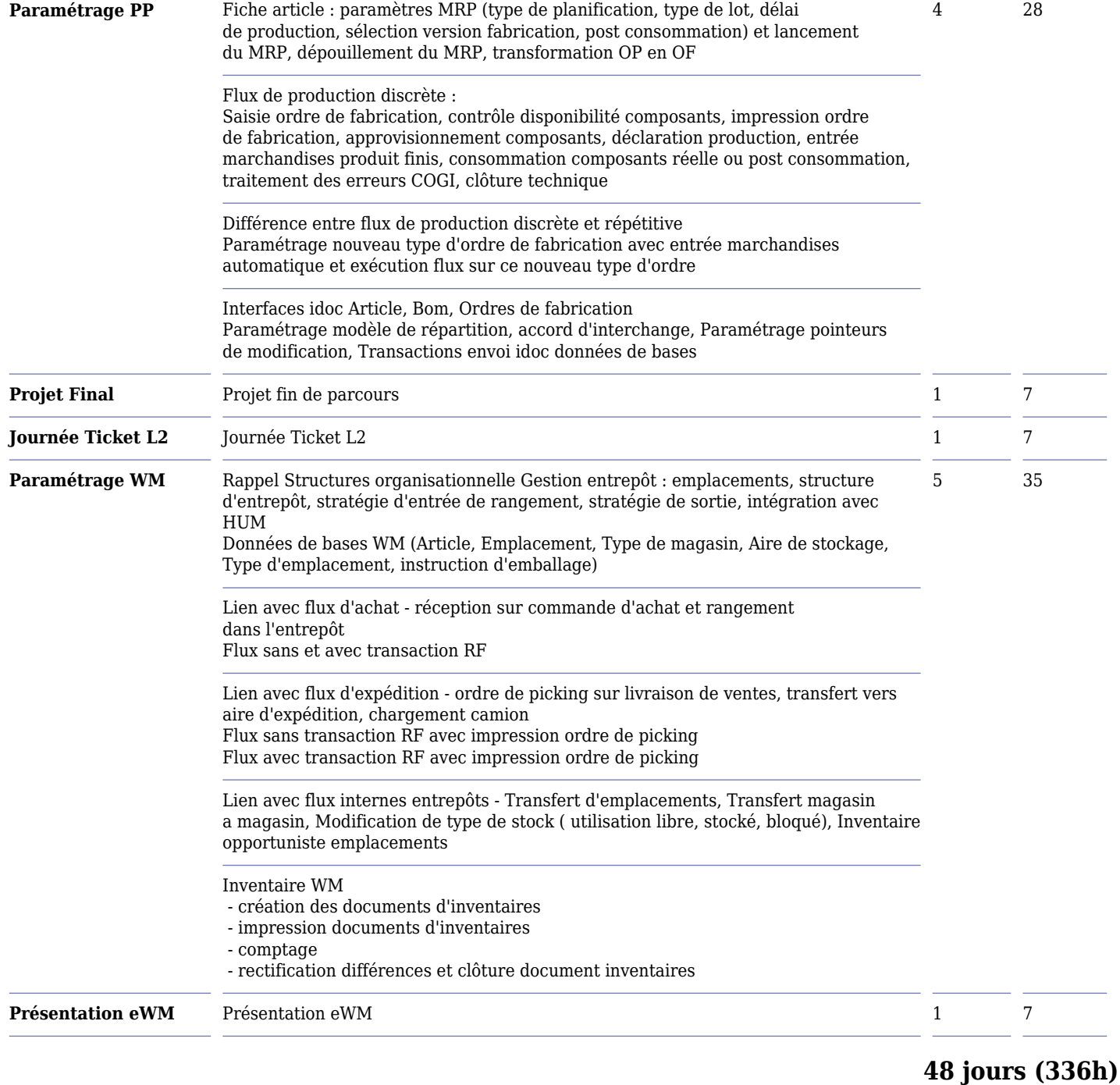

### **À PROPOS DES CERTIFICATIONS**

#### **Certification éditeur :**

Les certifications éditeurs dépendent des éditeurs uniquement (PEGA, SAP, Salesforce, Microsoft, Red Hat…). Chaque éditeur a sa propre façon d'évaluer son candidat.

Cela se fait souvent par le biais d'un QCM chronométré. Sur cette base, il faut généralement obtenir un pourcentage de succès supérieur à 70%. Merci de prendre le temps de demander à vos interlocuteurs M2i le cadre et les conditions de ce passage.

**Validation des acquis M2i :**

La validation des acquis M2i se fait soit par un QCM chronométré, soit par un examen de fin de parcours ou les candidats passent par groupes de 2 ou 3 devant un jury qui déterminera vos acquis suite à votre cursus de formation. Généralement cette soutenance est précédée de 3 jours de travaux pratiques en groupe afin de préparer cette soutenance. Les équipes M2i pourront vous guider dans votre projet.

### **LES PLUS DE M2I FORMATION**

Microsoft Teams Education, un outil de suivi et d'animation en présentiel et à distance :

- Espace de stockage collaboratif pour accéder aux différents supports de cours et cahiers d'exercices
- Intégration de la plateforme WooClap pour proposer des activités d'apprentissage interactives
- Fonctionnalités pour gérer des sessions à distance

#### La playlist e-learning :

tous les apprenants ont accès avant, pendant et après le cursus à notre plateforme e-learning ACADEMIIC pour :

- Acquérir les connaissances prérequises avant de démarrer (sous condition de l'existence des modules pour combler les lacunes)
- Utiliser les modules conseillés par les formateurs pour faire de l'ancrage mémoriel sur des sujets abordés pendant la formation
- Revenir sur un sujet après la formation pour continuer à s'auto-former

### **MODALITÉS, MOYENS ET MÉTHODES PÉDAGOGIQUES**

Formation délivrée en présentiel et/ou distanciel (e-learning, classe virtuelle, présentiel à distance).

Le formateur alterne entre des méthodes démonstratives et actives (via des travaux pratiques et/ou des mises en situation). La validation des acquis peut se faire via des études de cas, des quiz et/ou une certification.

### **VALIDATION DES ACQUIS DE FORMATION**

Exemples de validation des acquis de formation :

- Travaux dirigés dans chaque module
- Mise en situation via des cas pratiques et un mini projet
- Certification (si prévue dans le programme de formation)
- Soutenance devant un jury de 30 à 40 min

# **ACCESSIBILITÉ DE LA FORMATION**

Le groupe M2i s'engage pour faciliter l'accessibilité de ses formations. Les détails de l'accueil des personnes en situation de handicap sont consultables sur la page **[Accueil et Handicap](https://www.m2iformation.fr/accueil-et-handicap)**.

# **DÉLAI D'ACCÈS À LA FORMATION**

Les candidatures sont possibles jusqu'à 15 jours ouvrés avant le début de la formation.

# **ADMISSION**

- Dossier de candidature
- Test de vérification des prérequis
- Entretien
- Validation et éligibilité France Travail

*Cette formation, sur une base tarifaire moyenne de 21,20€/heure TTC par personne, est prise en charge en intégralité.*

 **[INSCRIVEZ-VOUS](https://www.m2iformation.fr/1-formation-1-job/formation/consultant-e-sap/646/inscription/)** 

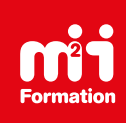

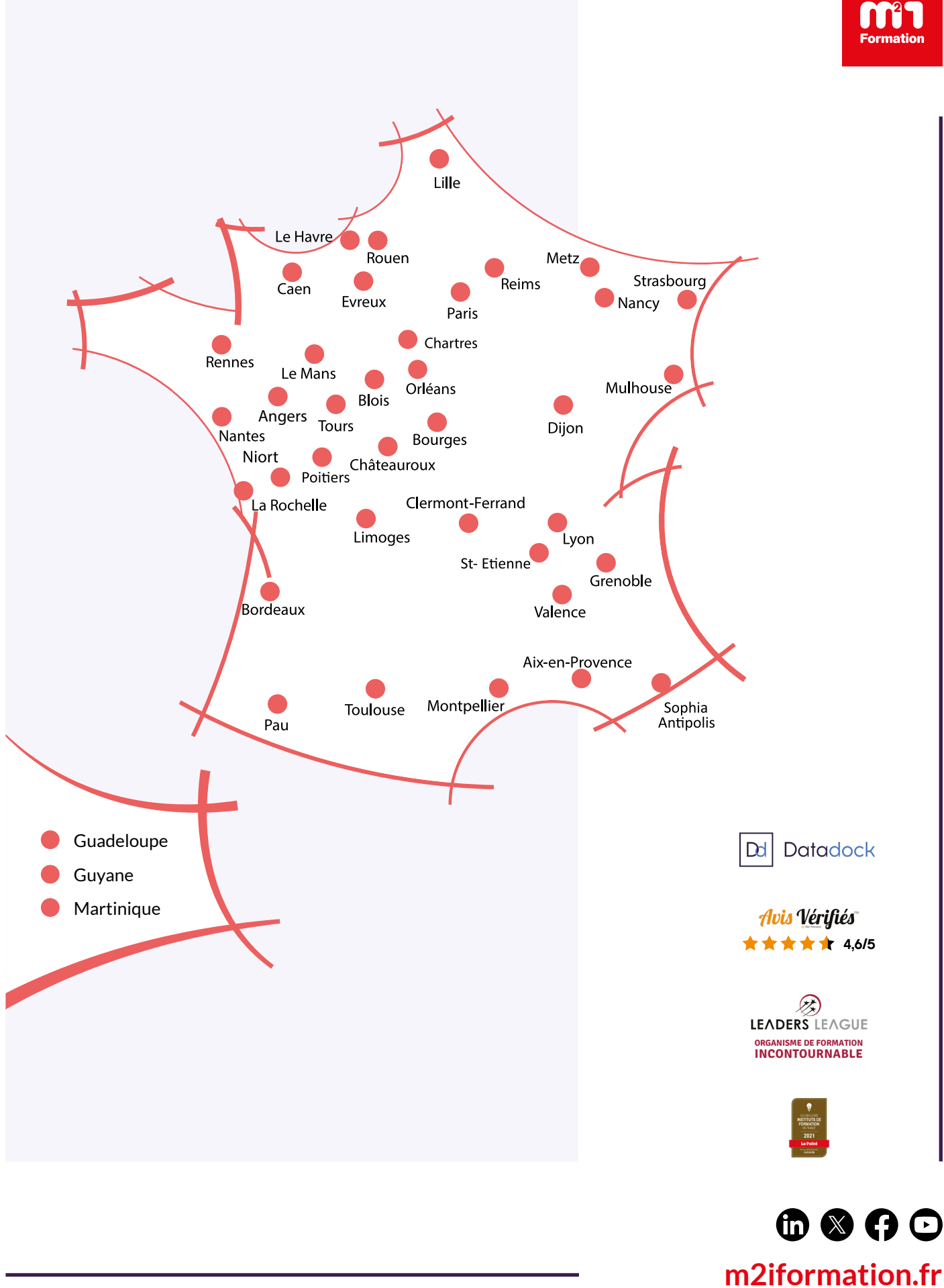